### Тема 1.3 Операции в С

**Преобразование типов явное и неявное.**

**Операции арифметического типа.** 

**Преобразование типа в операции присвоения.**

**Операции логического типа. Одноместные и двуместные операции.**

**Адресные операции. Указатели в адресных операциях.**

### **Операции в С**

Над объектами в языке Си могут выполняться различные операции:

- операции присваивания;
- операции отношения;
- арифметические;
- логические;
- cдвиговые операции.

Результатом выполнения операции является число. Операции могут быть бинарными или унарными. *Бинарные* операции выполняются над двумя объектами, *унарные* — над одним.

# **Приоритеты (ранги) операций**

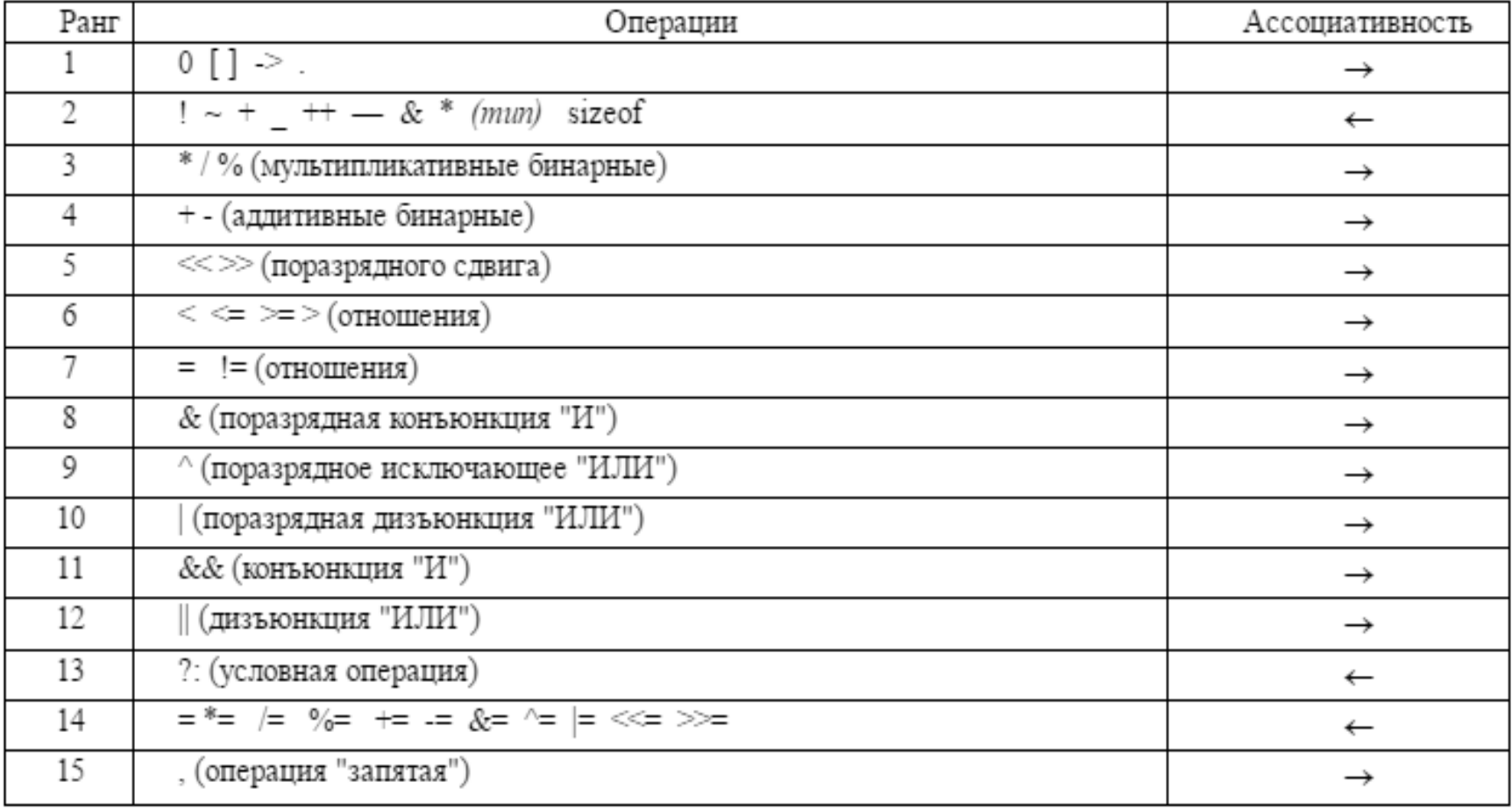

### **Приоритеты (ранги) операций**

Операции *ранга 1* имеют наивысший приоритет. Операции одного ранга имеют одинаковый приоритет, и если их в выражении несколько, то они выполняются в соответствии с правилом ассоциативности либо *слева направо* (->), либо *справа налево* (<-). Если один и тот же знак операции приведен в таблице дважды (например, знак \*), то первое появление (с меньшим по номеру, т.е. старшим по приоритету, рангом) соответствует унарной операции, а второе - бинарной.

### **Основные бинарные операции, расположенные в порядке уменьшения приоритета:**

- умножение **\***;
- деление **/**;
- сложение **+**;
- вычитание **-**;
- остаток от целочисленного деления **%**.

Основные унарные операции:

- инкрементирование (увеличение на 1) **++**;
- декрементирование (уменьшение на 1) **--**;
- изменение знака **-**.

 **!**Результат вычисления выражения, содержащего операции

инкрементирования или декрементирования, зависит от того, где расположен знак операции (до объекта или после него):

#### Пример:

 $int a=2;$  $int b=3;$  $int c;$ с = a\*++b; // c=8, поскольку в операции умножения уже b=4  $int a=2;$  $int b=3;$ int d;  $d = a * b++;$  //  $d=6$ , поскольку в операции умножения  $b=3$ , следующим действием будет b=4

## **Операции отношения:**

Основные операции отношения:

- **==** эквивалентно проверка на равенство;
- **!=** не равно проверка на неравенство;
- **<** меньше;
- **>** больше;
- **<=**меньше или равно;
- **>=** больше или равно.

. Операции отношения используются при организации условий и ветвлений. Результатом этих операций является 1 бит, значение которого равно 1, если результат выполнения операции - истина, и равно 0, если результат выполнения операции - ложь.

### **Логические операции**

Логические операции делятся на две группы:

- условные;
- побитовые.

### **Условные логические операции**

- Основные условные логические операции:
- **&&** И (бинарная) требуется одновременное выполнение всех операций отношения;
- **||** ИЛИ (бинарная) требуется выполнение хотя бы одной операции отношения;
- ! НЕ (унарная) требуется невыполнение операции отношения.
- *Условные* логические операции чаще всего используются в операциях проверки условия if и могут выполняться над любыми объектами. Результат условной логической операции:
- 1 если выражение истинно;
- 0 если выражение ложно.

! Все значения, отличные от нуля, интерпретируются условными логическими операциями как истинные.

### **Побитовые логические операции**

- Основные побитовые логические операции в языке Си:
- **&** конъюнкция (логическое И) бинарная операция, результат которой равен 1 только когда оба операнда единичны (в общем случае - когда все операнды единичны);
- **|** дизъюнкция (логическое ИЛИ) бинарная операция, результат которой равен 1 когда хотя бы один из операндов равен 1;
- **~** инверсия (логическое НЕ) унарная операция, результат которой равен 0 если операнд единичный, и равен 1, если операнд нулевой;
- **^** исключающее ИЛИ бинарная операция, результат которой равен 1, если только один из двух операндов равен 1 (в общем случае если во входном наборе операндов нечетное число единиц).
- ! *Побитовые* логические операции оперируют с битами, каждый из которых может принимать только два значения: 0 или 1.

#### **Для каждого бита результат выполнения операции будет получен в соответствии с таблицей**:

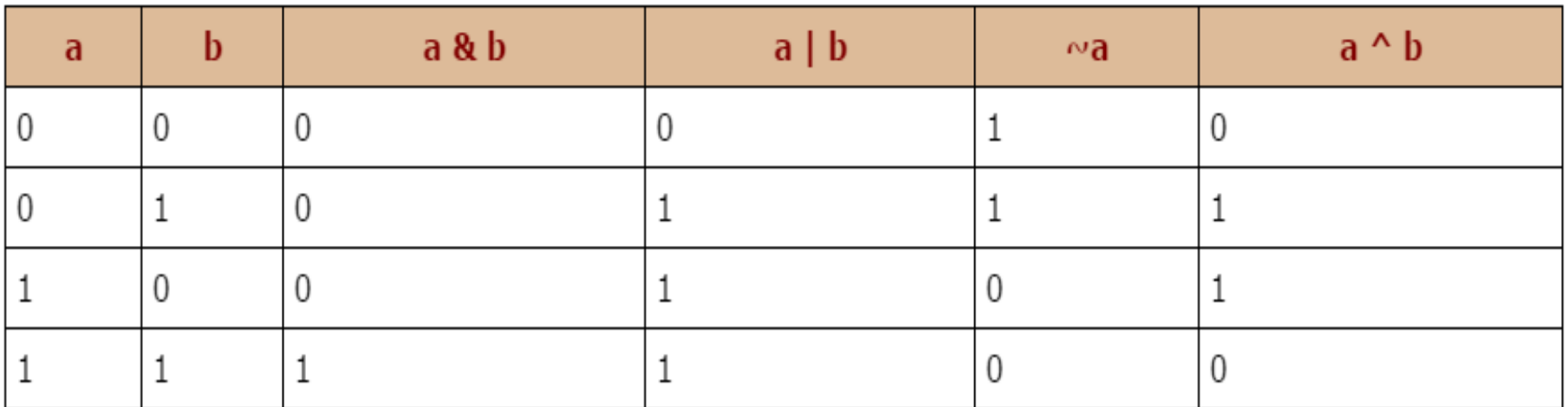

#### Пример:

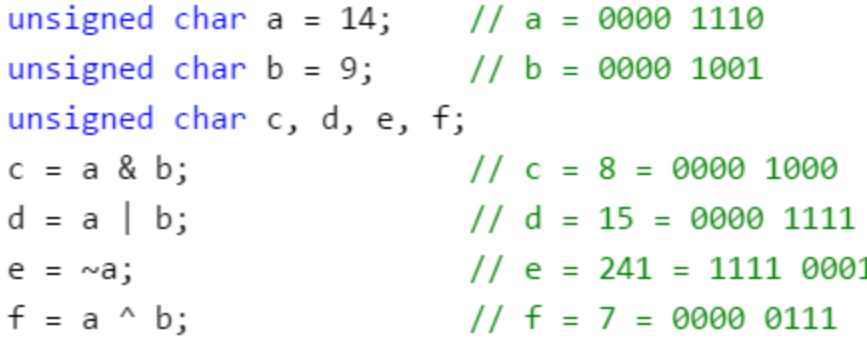

#### **! Пр**битовые операции позволяют осуществлять установку и сброс отдельных битов числа. С этой целью используется *маскирование битов*. Маски, соответствующие

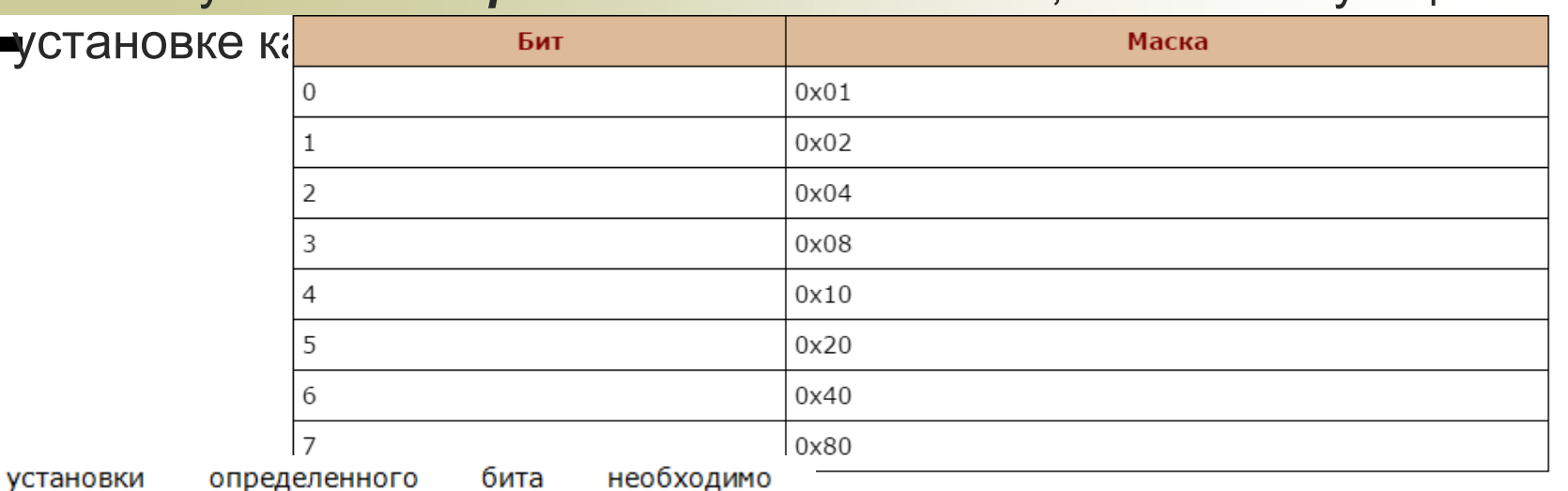

Для соответствующий бит маски установить в 1 и произвести операцию побитового логического ИЛИ с константой, представляющей собой маску: unsigned char  $a = 3$ ; а = а | 0х04; // а = 7, бит 2 установлен

Для сброса определенного бита необходимо соответствующий бит маски сбросить в 0 и произвести операцию побитового логического И с константой, представляющей собой инверсную маску: unsigned char  $a = 3$ ;  $a = a & (~0x02);$  //  $a = 1,$  бит 1 сброшен

### **Объединение операций**

#### **!Бинарные арифметические операции могут быть объединены с операцией присваивания:**

- объект \*= выражение; // объект = объект \* выражение
- объект /= выражение; // объект = объект / выражение
- объект += выражение; // объект = объект + выражение
- объект -= выражение; // объект = объект выражение
- объект %= выражение; // объект = объект % выражение
- **!Бинарные побитовые логические операции могут быть объединены с операцией присваивания:**
- объект &= выражение; // объект = объект & выражение
- объект |= выражение; // объект = объект | выражение
- объект ^= выражение; // объект = объект ^ выражение

### **Сдвиговые операции**

Операции арифметического сдвига применяются в целочисленной арифметике и обозначаются как:

- **>>** сдвиг вправо;
- **<<** сдвиг влево.

Общий синтаксис осуществления операции сдвига:

**объект = выражение сдвиг КоличествоРазрядов;**

Пример:

```
unsigned char a=6; // a = 00000110unsigned char b;
b = a \gg 1; // b = 0000 0110 \gg 1 = 0000 0011 = 3
```
!Арифметический сдвиг целого числа вправо **>>** на 1 разряд соответствует делению числа на 2. Арифметический сдвиг целого числа влево **<<** на 1 разряд соответствует умножению числа на 2.

### **Преобразование типов явное и неявное**

- При явном приведении перед выражением следует указать в круглых скобках имя типа, к которому необходимо преобразовать исходное значение.
- При неявном приведении преобразование происходит автоматически, по правилам, заложенным в языке С.

#### ПРИМЕР ЯВНОГО ПРИВЕДЕНИЯ ТИПА

```
int x = 5;
double y = 15.3;
x = (int) y;ПРИМЕР НЕЯВНОГО ПРИВЕДЕНИЯ ТИПА
y = (double) x;int x = 5;
                              double y = 15.3;
                              y = x; //здесь происходит неявное приведение типа к double
                              x = y; //здесь происходит неявное приведение типа к int
```
#### НЕЯВНОЕ ПРИВЕДЕНИЕ ТИПА ПРИ АРИФМЕТИЧЕСКИХ ОПЕРАЦИЯХ

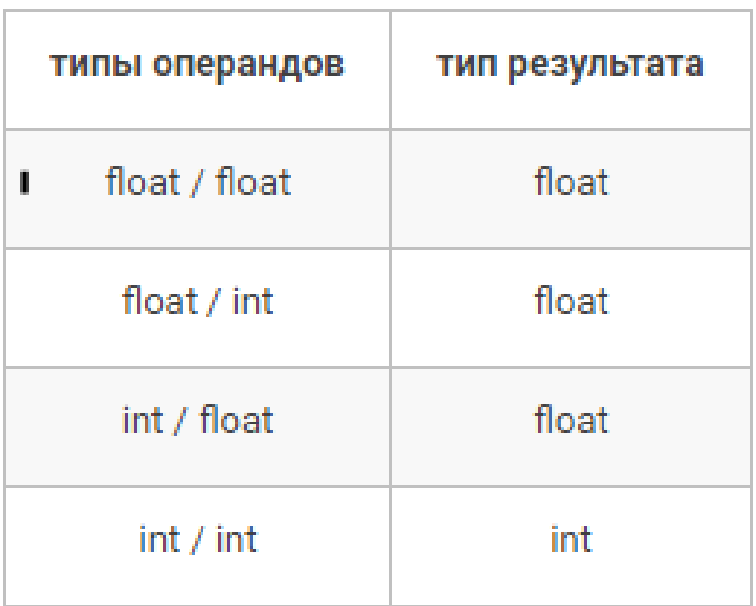

!В последнем случае (и только в нем) осуществляется **целочисленное деление с отбрасыванием остатка**.

#### **Зачем нужно явное приведение типов если есть неявное?**  $int x = 12$ ;

int  $y = 7$ ; double  $z = x/y$ ;

Пример 1:

 $\frac{1}{2}$ В данном выражении разбор начнется с операции наиболее высокого приоритета — с деления, и только потом дело дойдет до присваивания.

Т.е. операция с точки зрения типов будет такой: **z = (double)( (int)x / (int)y )**

Итого, **z = 1.0**

```
int x = 12;
Пример 2:
```
int  $y = 7$ ; double  $z = (double)x/y;$ 

! В данном выражении разбор начнется с операции наиболее высокого приоритета — с унарной операции приведения типов, и только потом дело дойдет до деления.

Т.е. операция с точки зрения типов будет такой: **z = (double)x / (int)y**

Итого, **z = 1.714285714285714**

### **Операция присваивания**

Операция присваивания обозначается символом = и выполняется в 2 этапа:

вычисляется выражение в правой части;

результат присваивается операнду, стоящему в левой части:

#### **объект = выражение;**

```
объект = (тип)выражение;
float a = 241.5;
// Перед вычислением остатка от деления а приводится к целому типу
int b = (int)a % 2; // b = 1
```
**В случае если объекты в левой и правой части операции** 

присваивания имеют разные типы используется операция явного

приведения типа.

#### Пример:  $int a = 4$ ; // переменной а присваивается значение 4 int b;  $b = a + 2$ ; // переменной  $b$  присваивается значение 6, // вычисленное в правой части

### **Арифметические операции и указатели**

- С указателями можно выполнять следующие операции:
- разадресация, или косвенное обращение к объекту (\*)
- присваивание,
- сложение с константой,
- вычитание,
- инкремент (++),
- декремент (—),
- сравнение,
- приведение типов.

**Операция разадрееации**, или разыменования, предназначена для доступа к величине, адрес которой хранится в указателе. Эту операцию можно использовать как для получения, так и для изменения значения величины (если она не объявлена как константа):

char  $a$ ; // переменная типа char char \* p = new char; /\* выделение памяти под указатель и под динамическую переменную типа char \*/  $*$ р = 'ю'; a =  $*$ р; // присваивание значения обеим переменным

## **Операция присваивания**

Указателю можно *присвоить адрес переменной*

- p = &x, где*p* указатель,*x* имя переменной.
- Указатели можно *присваивать один другому*, если оба указателя одного типа:

```
int x = 5; int* p = 8x;
int^* q = p;
```
cout<<\*p<<' '<<\*q<<endl; // **5 5**

*Сложение* и *вычитание* указателей с константой **n** означает, что указатель перемещается по ячейкам памяти на столько байт, сколько занимает **n** переменных того типа, на который он указывает.

Допустим, что указатель имеет символьный тип и его значение равно **100**. Результат сложения этого указателя с единицей — **101**, так как для хранения переменной типа char требуется 1 байт. Если же значение указателя равно **100**, но он имеет целочисленный тип, то результат его сложения с единицей будет составлять

**104**, так как для переменной типа int отводится 4 байта.

double  $d, p$ ; int n;

 $p = 8d$ ;

n = 3;p = p +n; // в р адрес увеличился на24

р =n+ р; // в р адрес увеличился ещё на24

### **Вычитание указателей**

При работе с указателями можно использовать *операцию вычитания* двух указателей:

#### имя указателя1 – имя указателя2

Операция имеет смысл, только если обе переменные являются указателями на один и тот же *набор*данных (например, массив). Результатом операции является целое число, которое показывает сколько элементов соответствующего типа можно расположить между адресами памяти, на которые указывают указатели *имя\_указателя*1, *имя\_указателя*2*.*

## **Инкремент (++)/Декремент (—)**

*Инкремент* перемещает указатель к следующему элементу массива, *декремент* — к предыдущему. Значение указателя изменяется на величину sizeof (тип). Если указатель на определенный тип увеличивается или уменьшается на константу, его значение изменяется на величину этой константы, умноженную на размер объекта

данного типа, **например:**

short  $*$   $p = new short [5];$ р++; // значение р увеличивается на 2  $long * q = new long [5];$ q++; // значение q увеличивается на 4

## **Операции сравнения**

Указатели на данные одного и того же типа можно сравнивать с помощью обычных операций сравнения: **==, !=, >, >=, <, <=.** При сравнении указателей сравниваются их значения (*хранимые в них адреса*), а не значения величин, на которые данные указатели указывают. Результатом *операций сравнения* является целое число (**0**или**1**).

!Сравнение указателей с числовыми значениями как сравнение данных разных типов *не определено*.

## **Преобразование типа**

Указатель на объект одного типа может быть преобразован в указатель на другой тип. При этом следует учитывать, что объект, адресуемый преобразованным указателем, будет интерпретироваться по-другому. Операция преобразования типа указателя применяется в виде **(<тип> \*)<указатель>** :

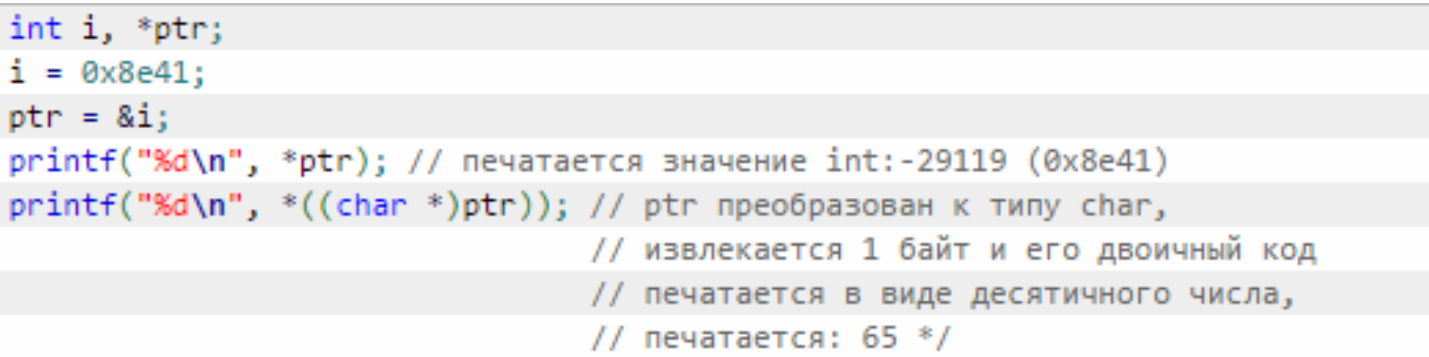

!Преобразование типа указателя чаще всего применяется для приведения

указателя на неопределенный тип данных void к типу объекта, доступ к которому будет осуществляться через этот указатель.

### **Следующие операции недопустимы с указателями:**

- сложение двух указателей;
- вычитание двух указателей на различные объекты;
- сложение указателей с числом с плавающей точкой;
- вычитание из указателей числа с плавающей точкой;
- умножение указателей;
- деление указателей;
- поразрядные операции и операции сдвига;